## **从零开始:1688诚信通新手店铺装修流程及注意事项**

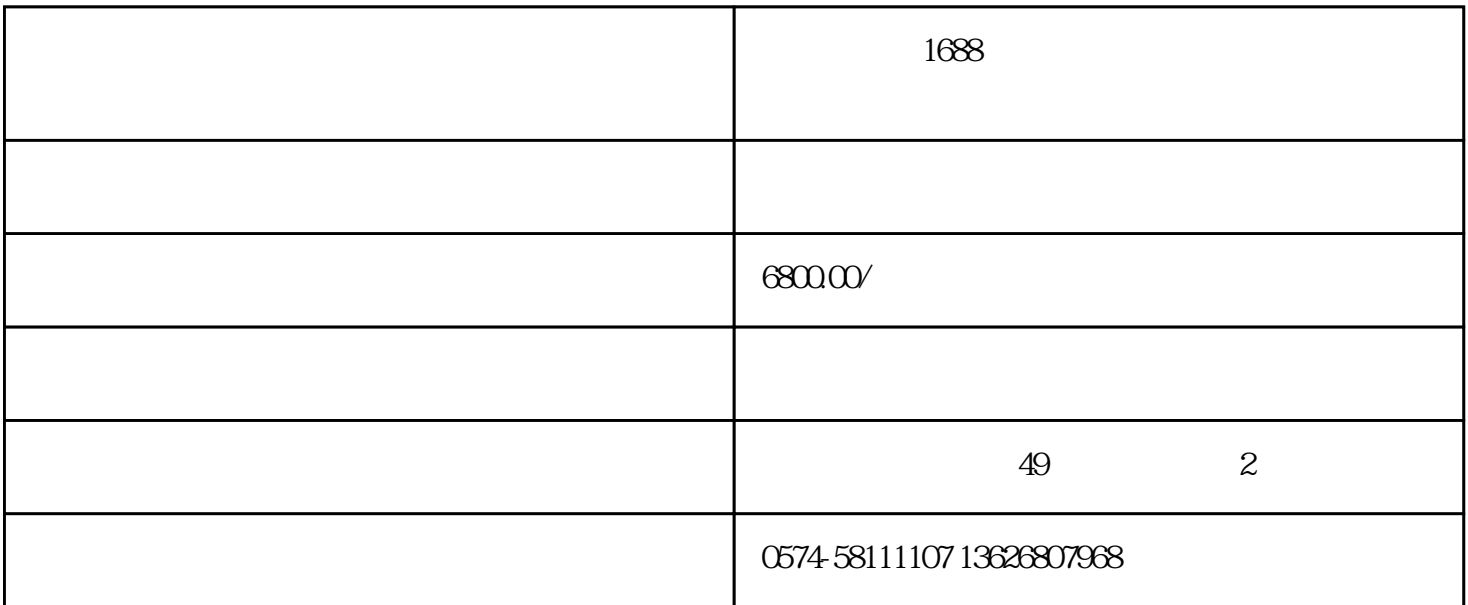

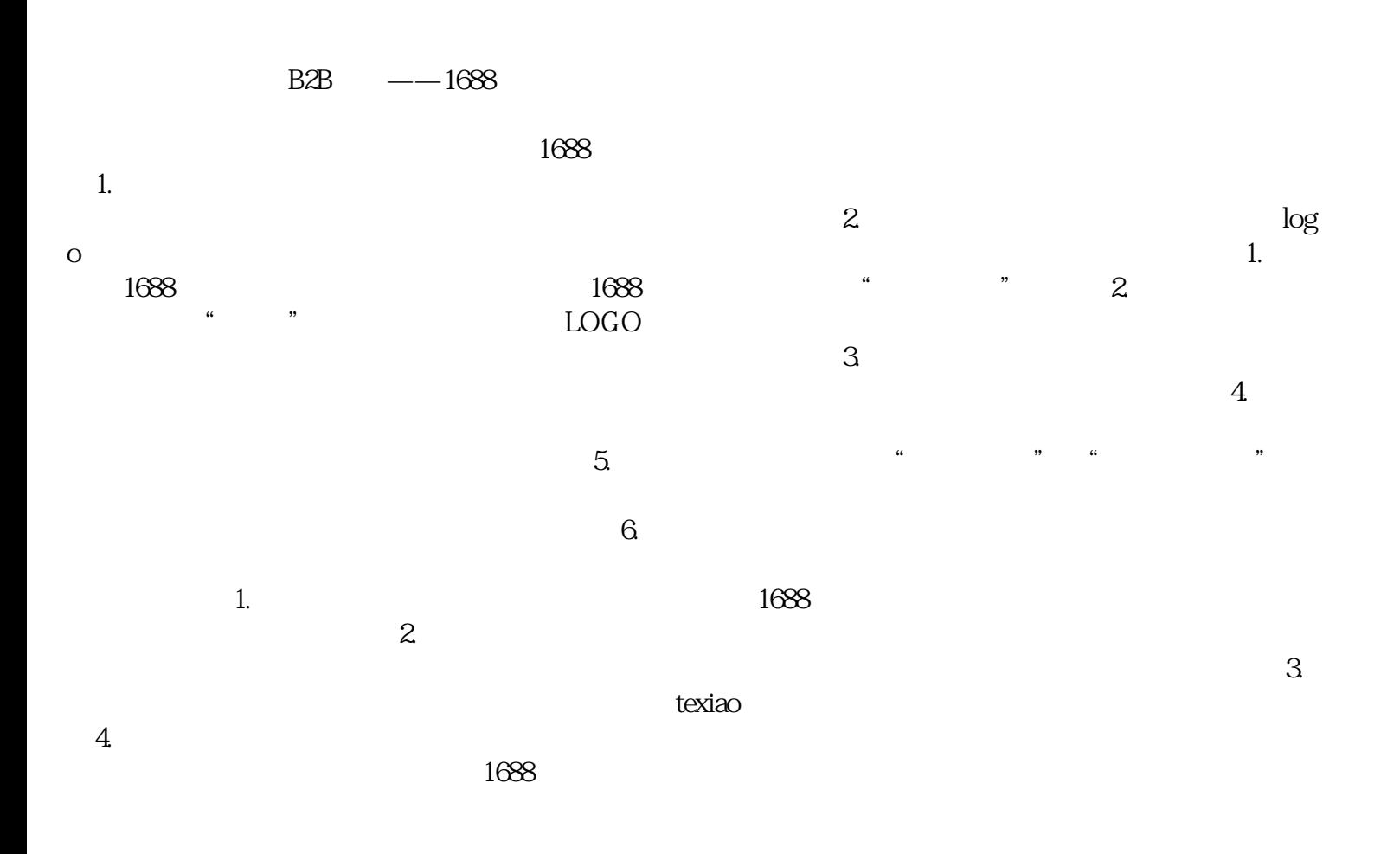